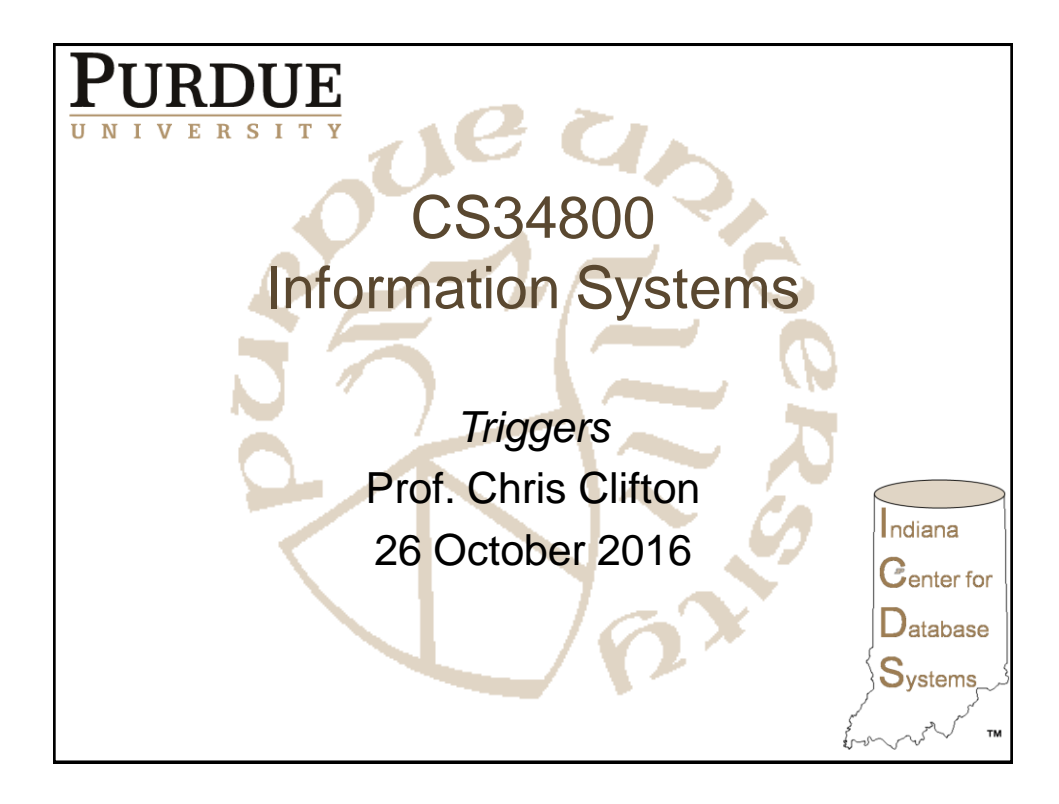

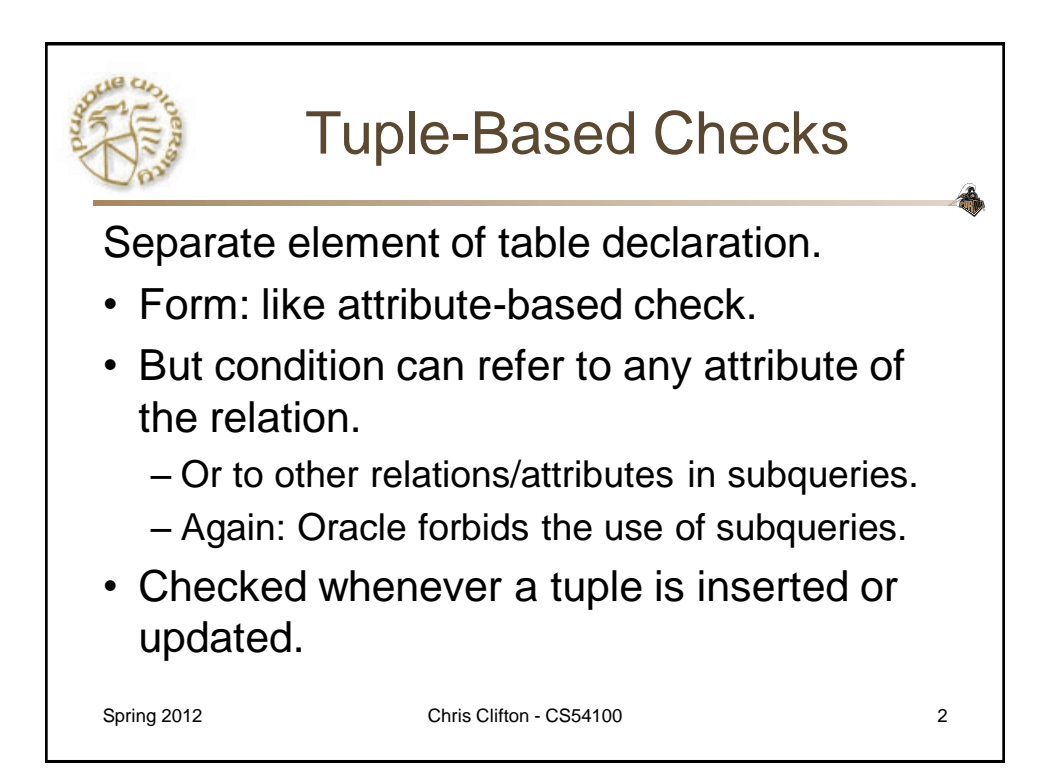

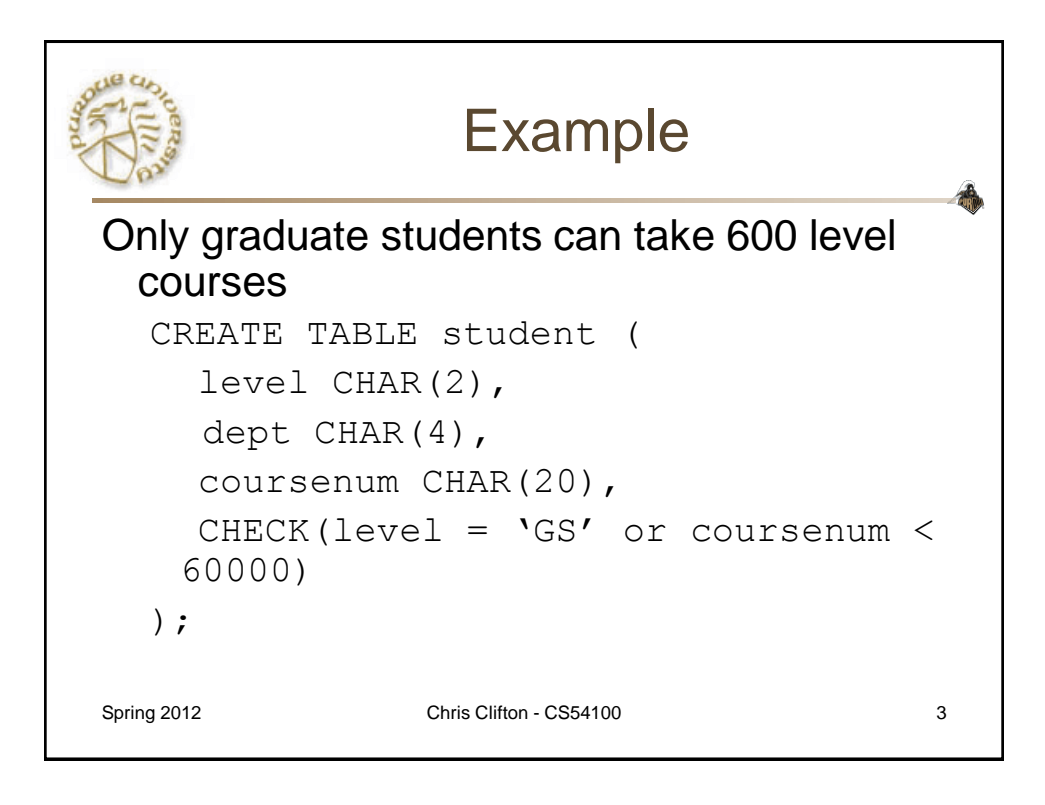

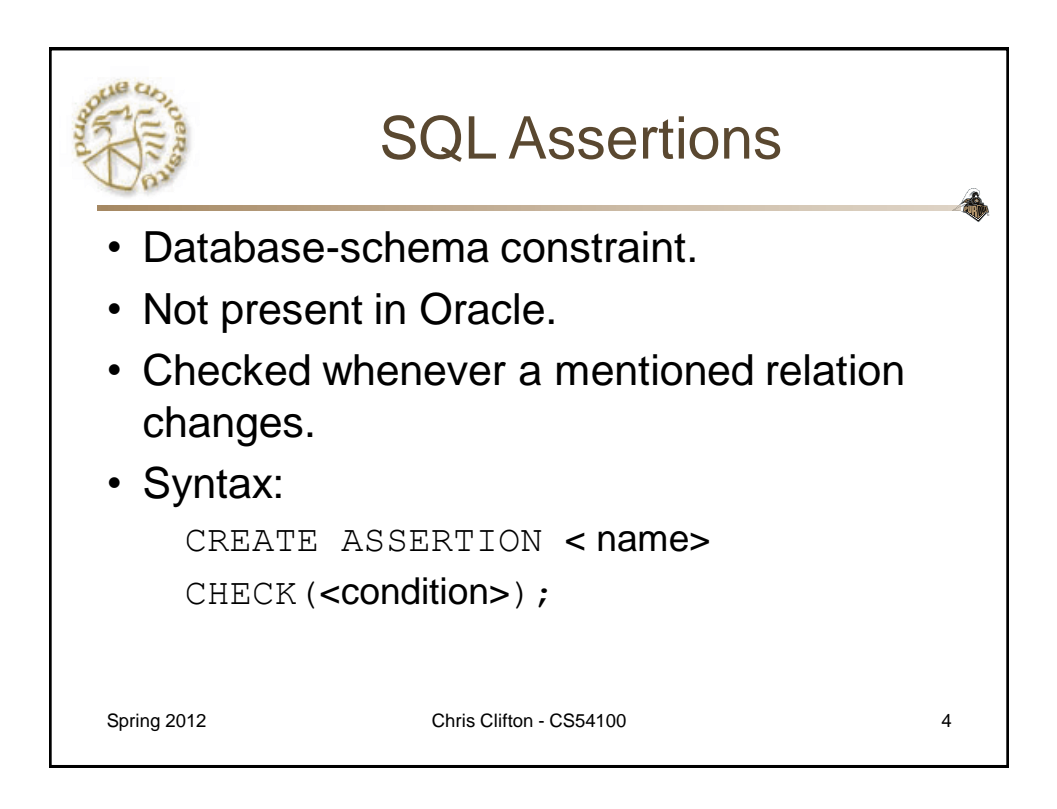

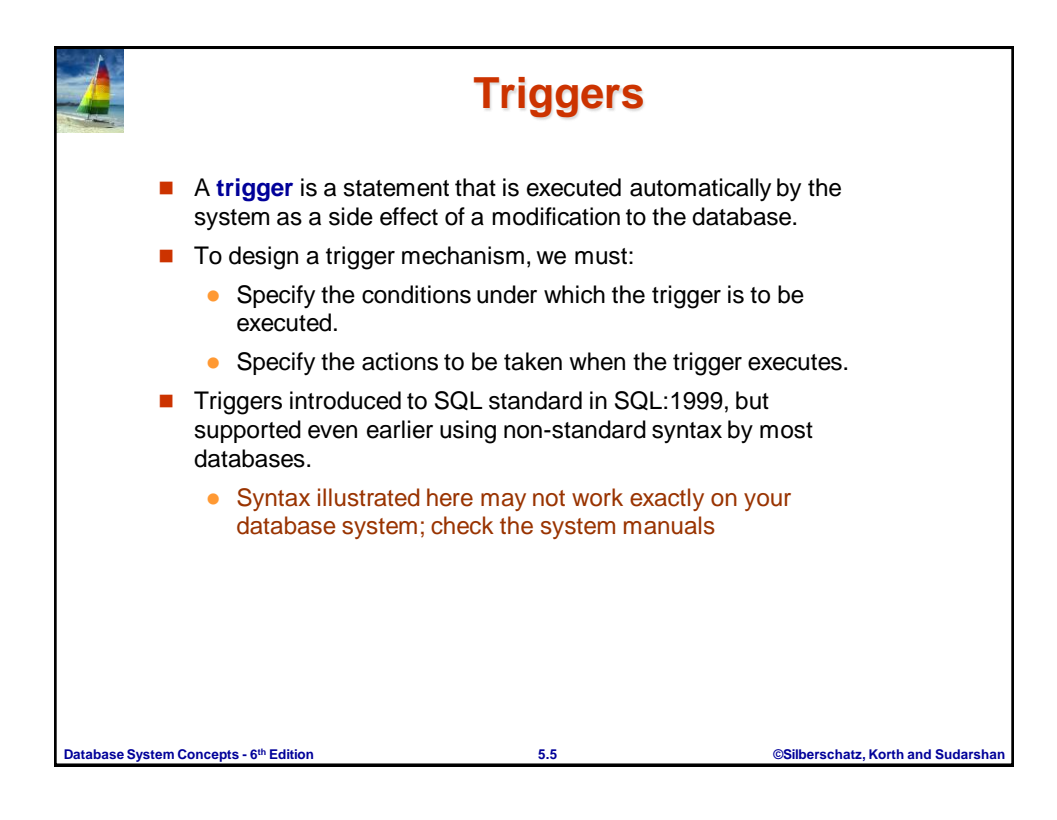

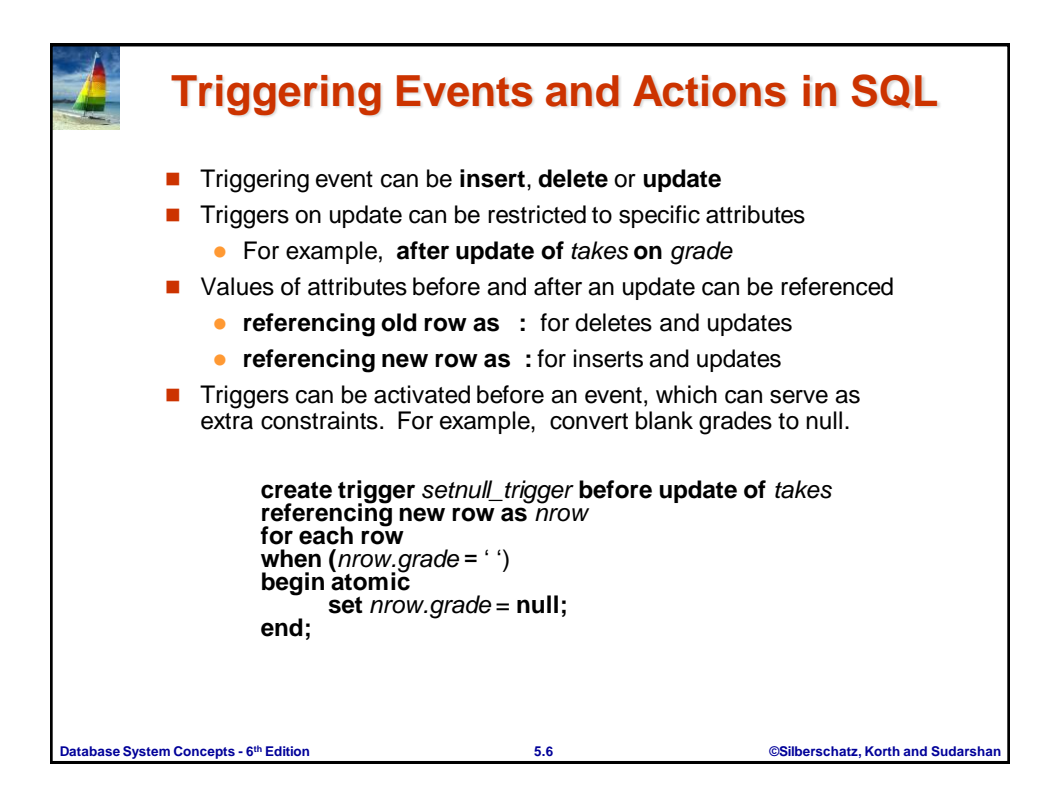

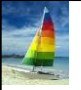

## **Trigger to Maintain credits\_earned value**

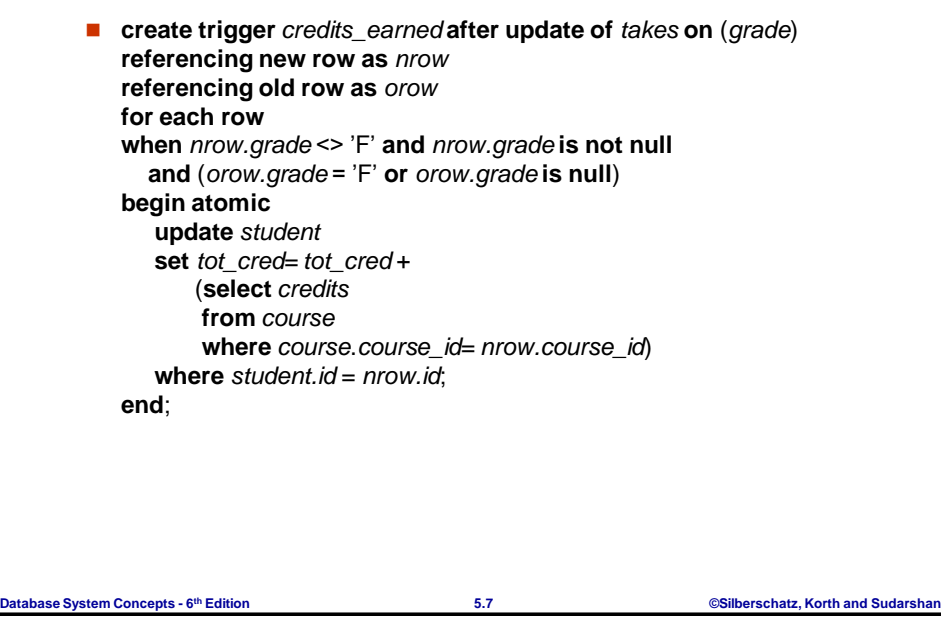

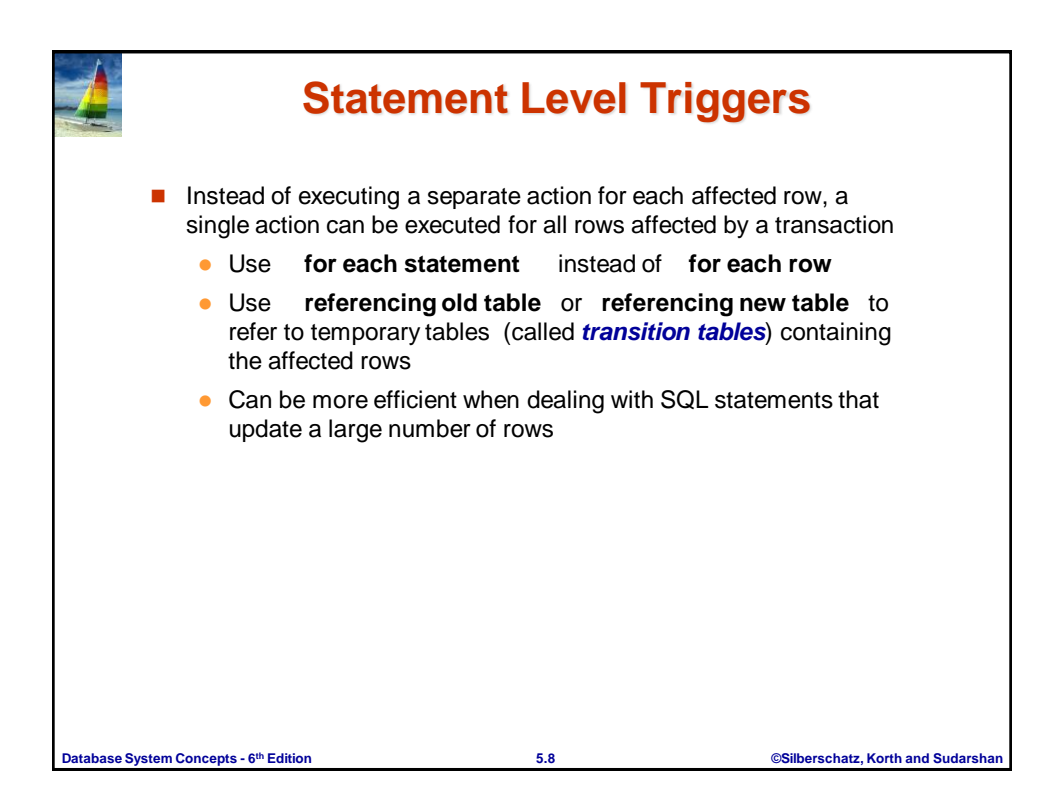

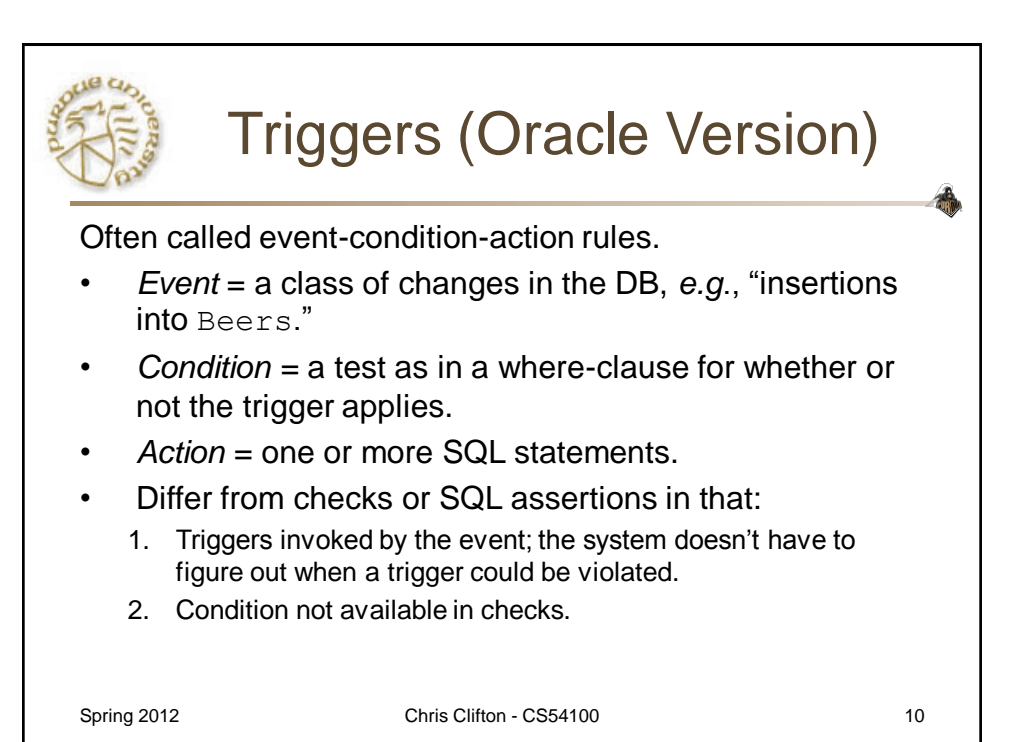

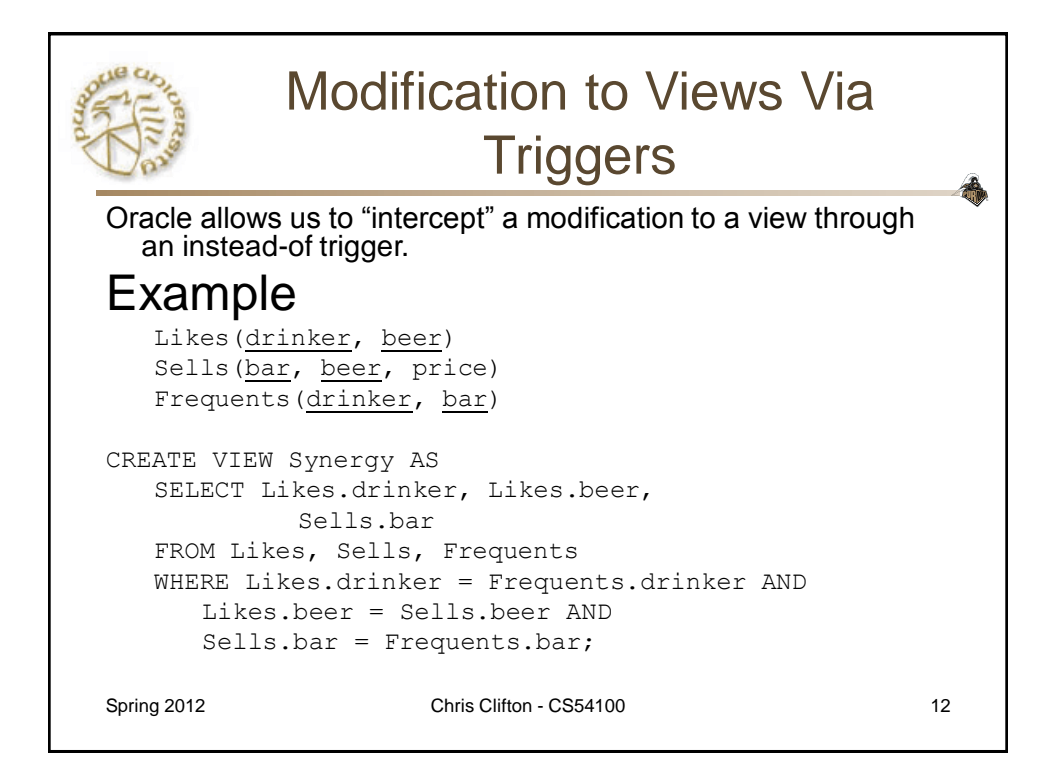

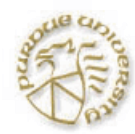

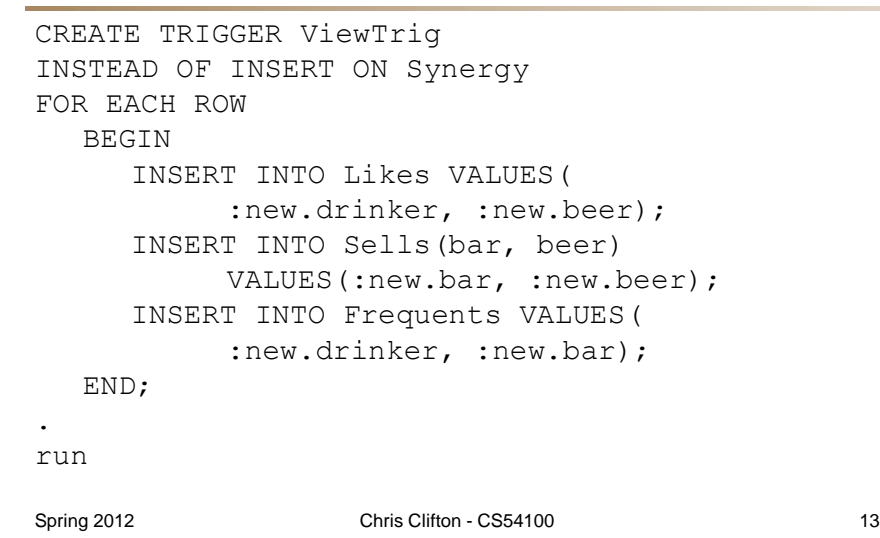

矗

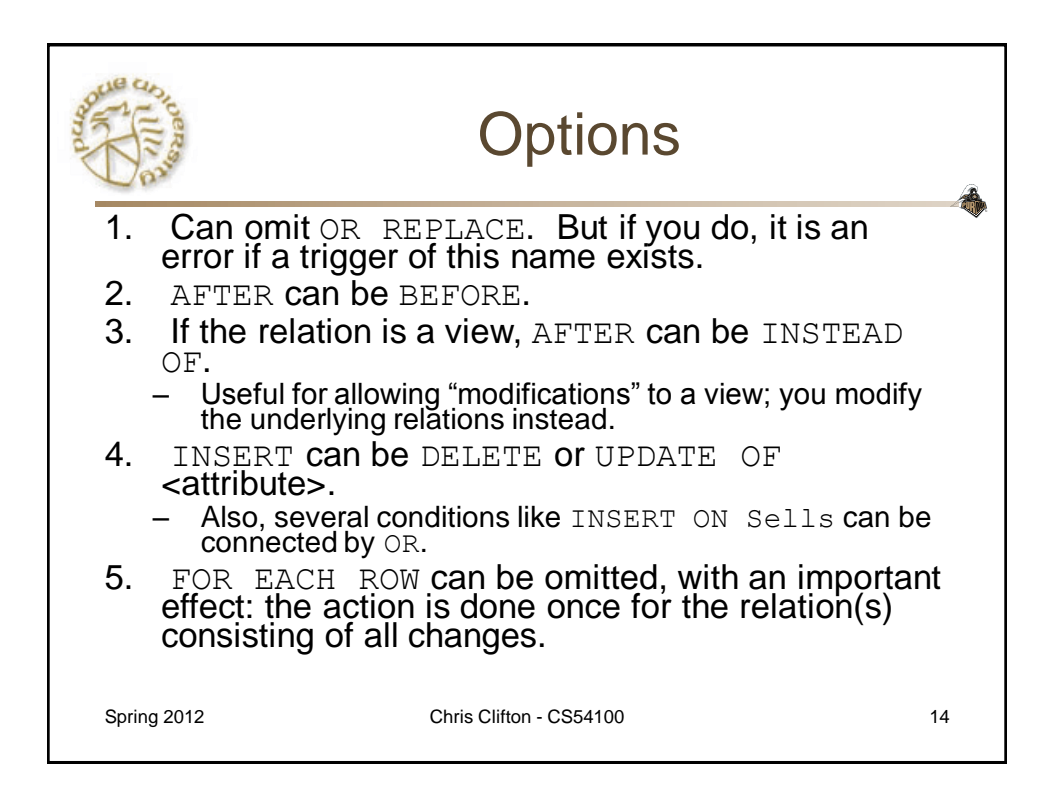

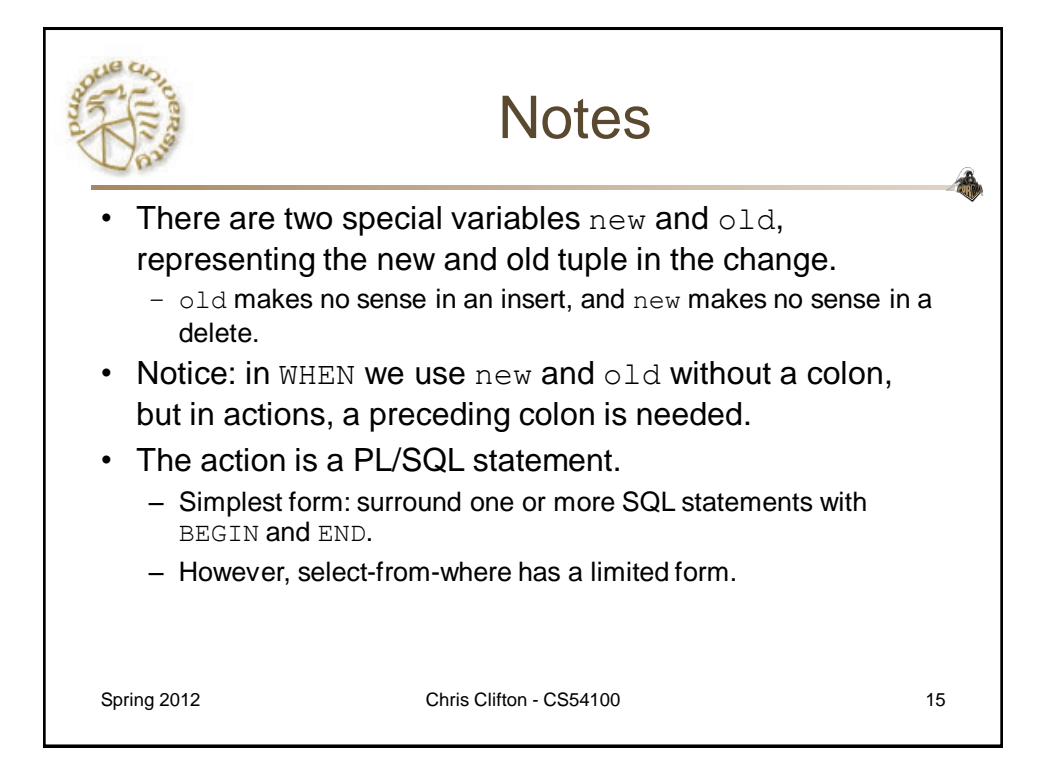

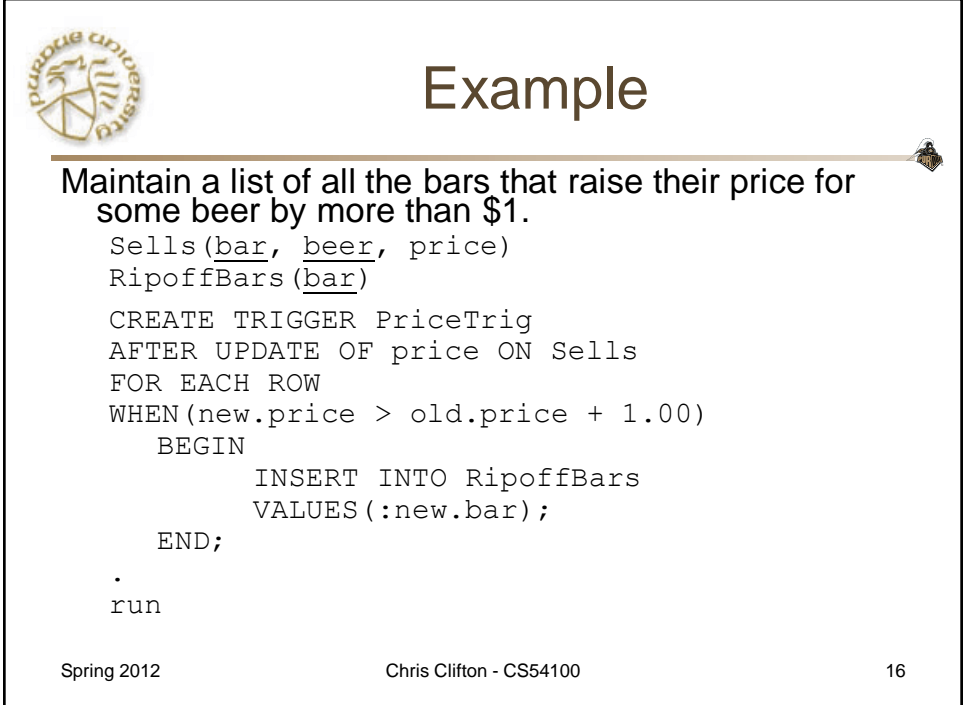

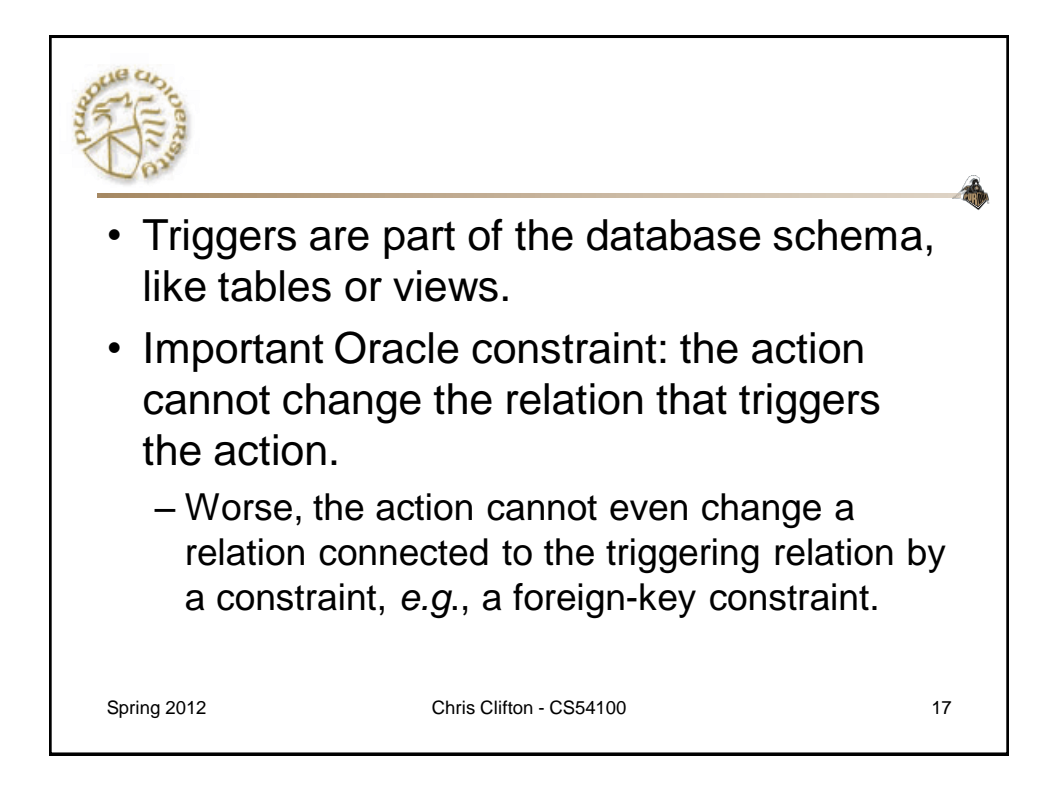

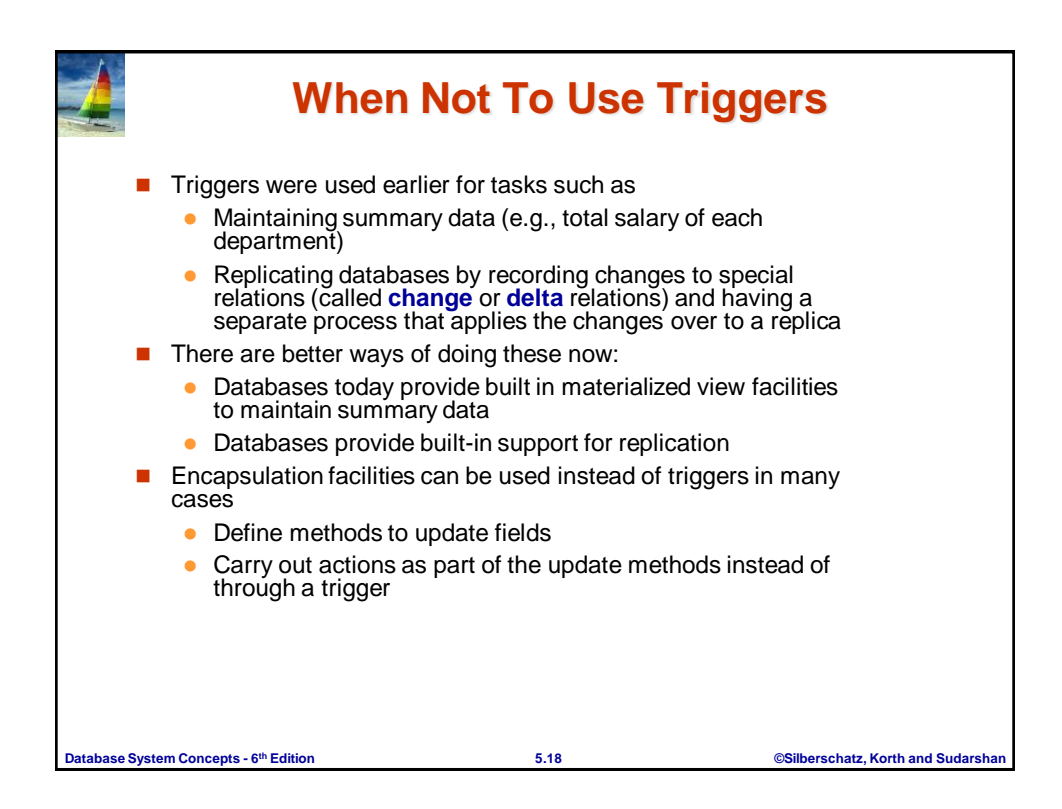

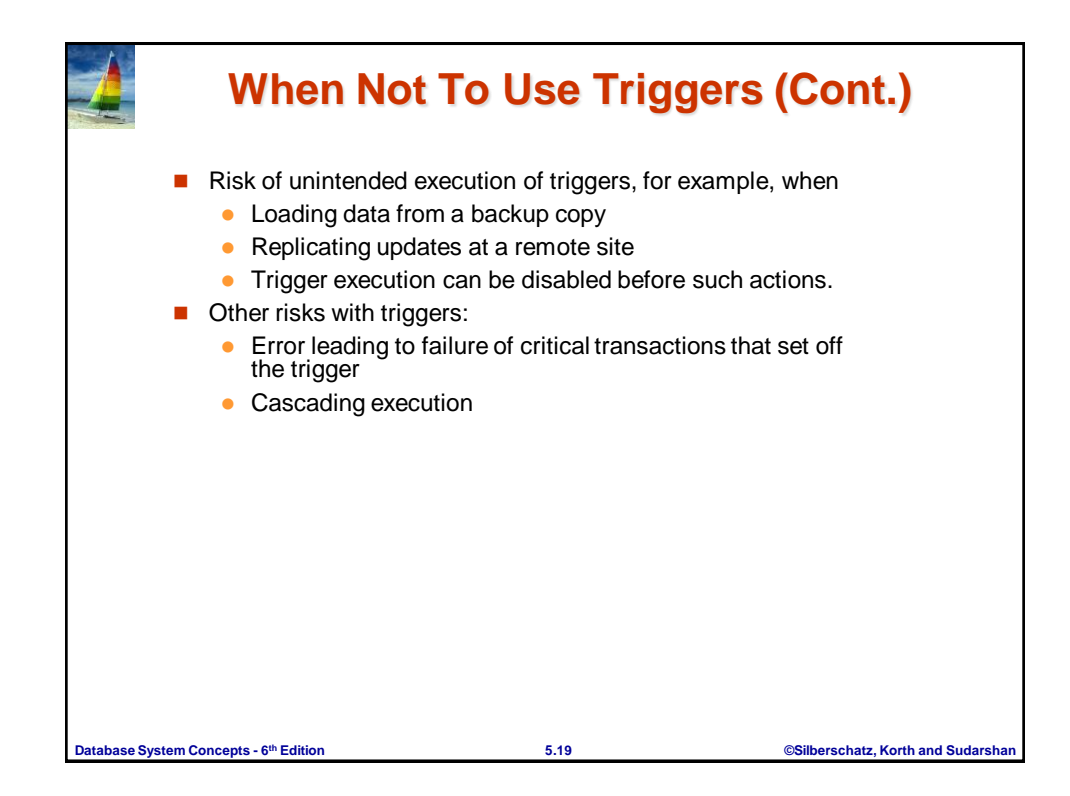